**Automated Dicentric Chromosome Identifier and Radiation Dose Estimator (ADCI) Shortcut Document**

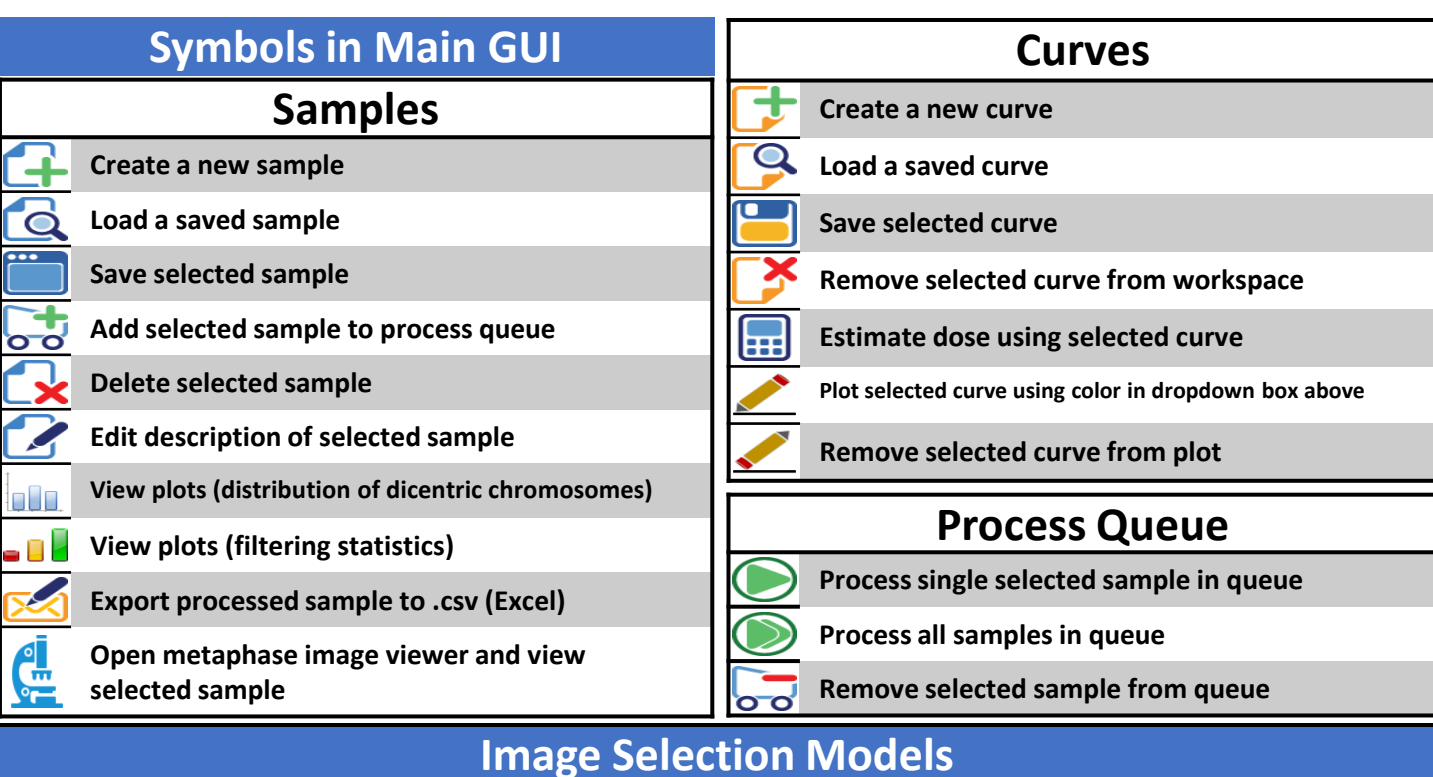

Image selection models are used to exclude suboptimal images from dicentric frequency analysis. These models are comprised of six optional "image exclusion filters" and an optional "Image Ranking and Inclusion" method. First, suboptimal images are excluded based on the results of the 6 image exclusion filters. Remaining images are ranked using the specified Image Ranking and Inclusion method (if used). If images are ranked, a image count cutoff can be specified which includes only those images ranked in the top "x" images.

Image selection models can be applied at three points: 1) the curve calibration wizard, 2) the dose estimation wizard, and 3) manually within the metaphase image viewer. Several preset image selection models are available for use immediately after ADCI is installed. New models can be created within the metaphase image viewer.

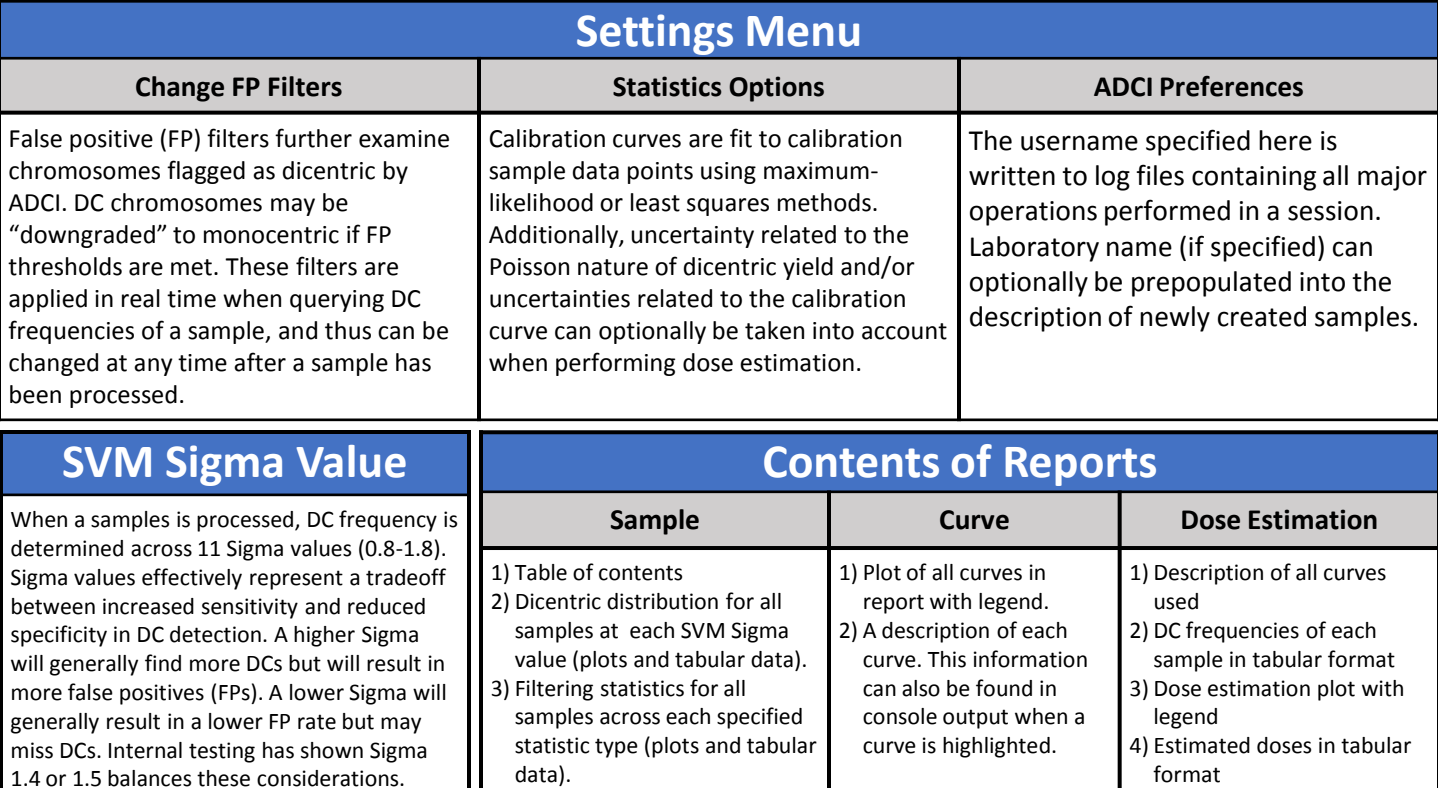

## **Starting Points**

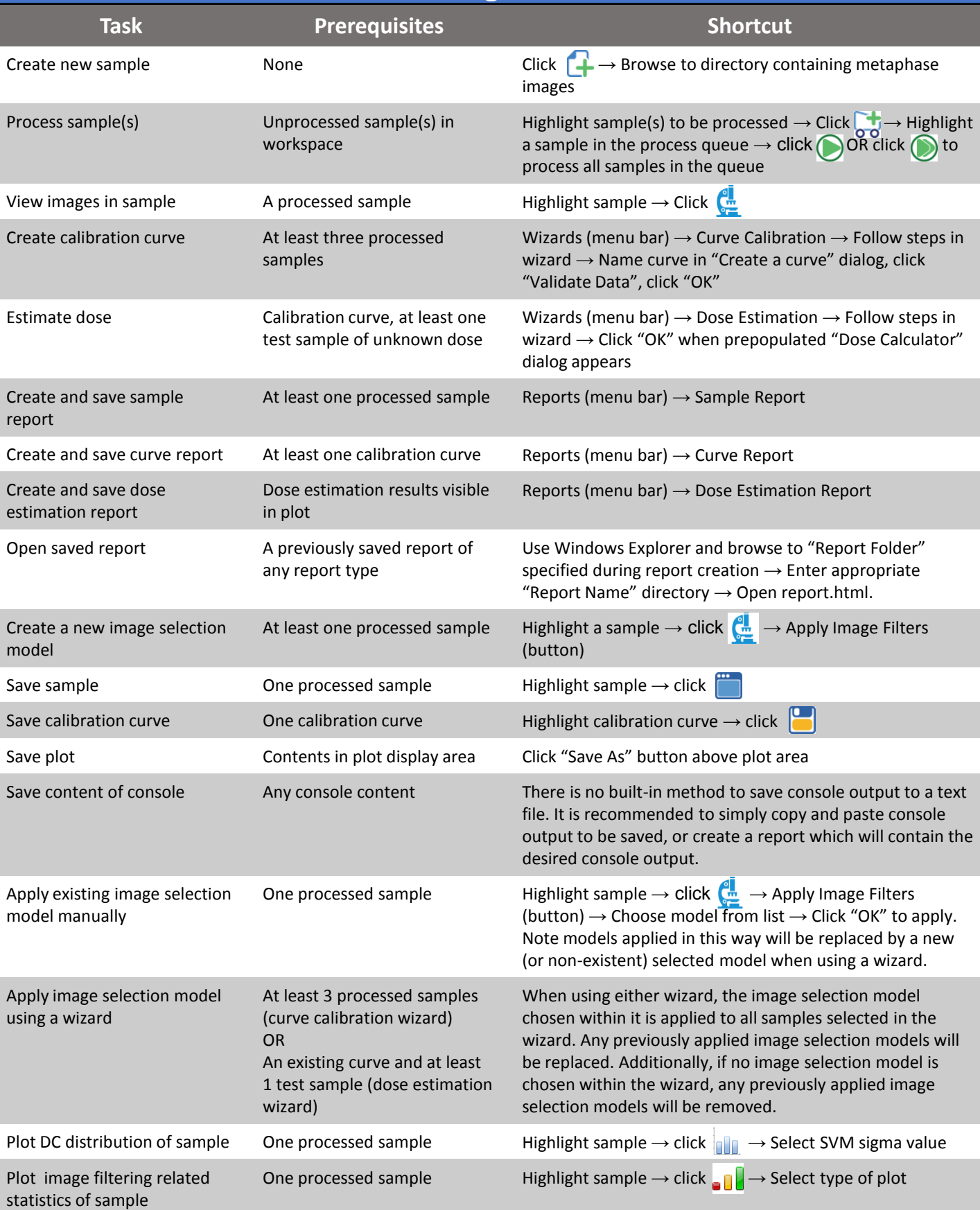

This is a shortcut document which provides an overview of ADCI Version 1.2. View full ADCI documentation: **[Adciwiki.CytoGnomix.com](http://adciwiki.cytognomix.com/)**

## CYTOGNOMIX